・参加申し込みが終了しましたら下記画像が表示されます。

「PDF ダウンロード」をクリックしますと、申込内容のわかる PDF が表示されますので 結果報告まで保存及び印刷等して大事に保管してくだい。

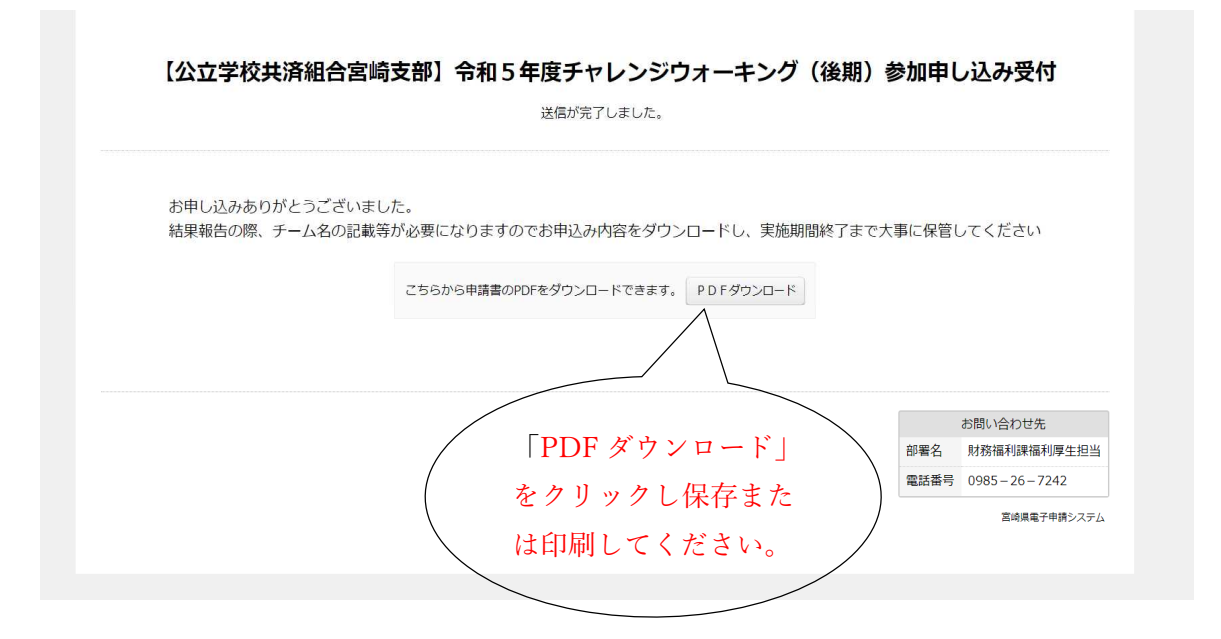